## 共B206

正面 きょうしょう こうしょう こうしょう 前方から

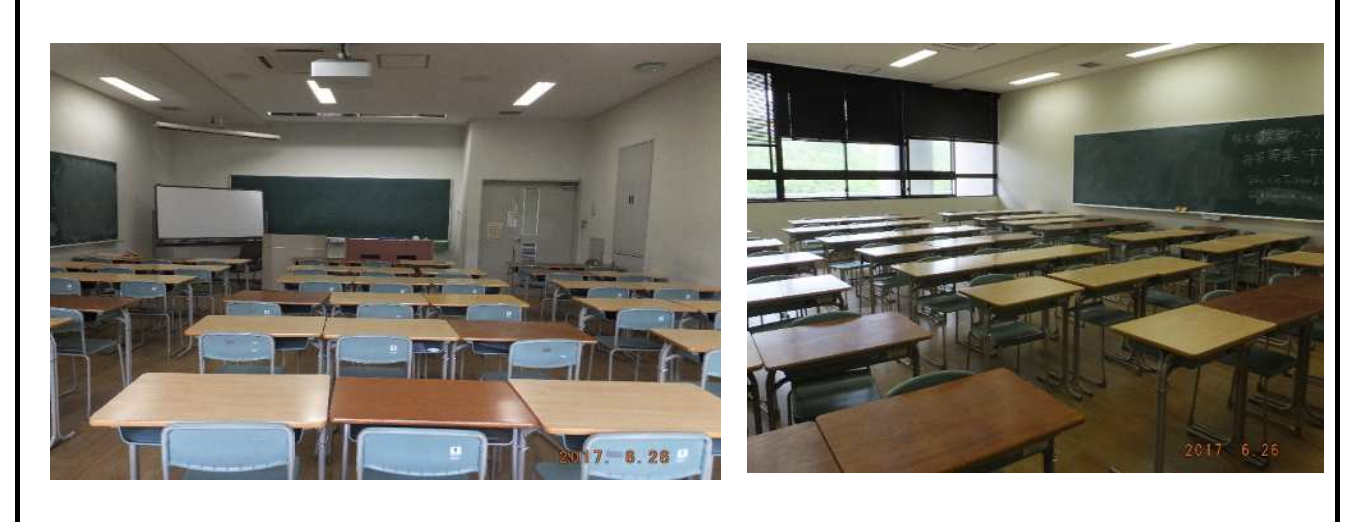

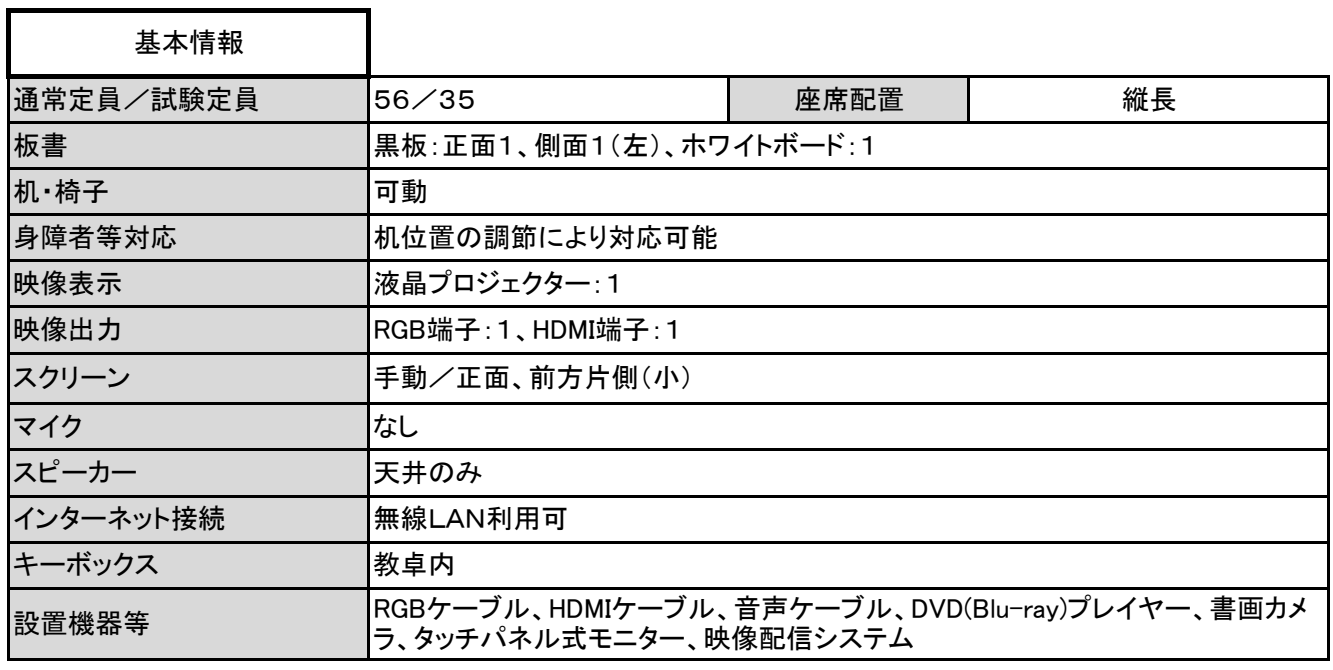

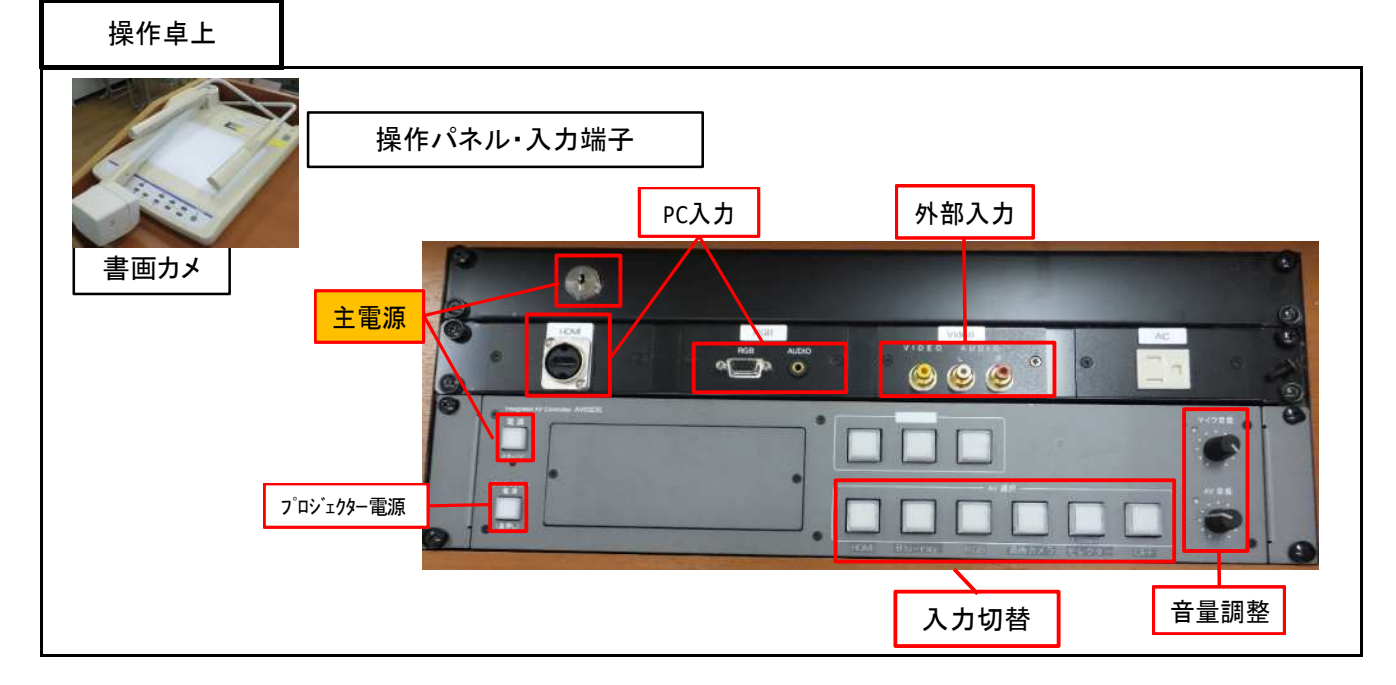

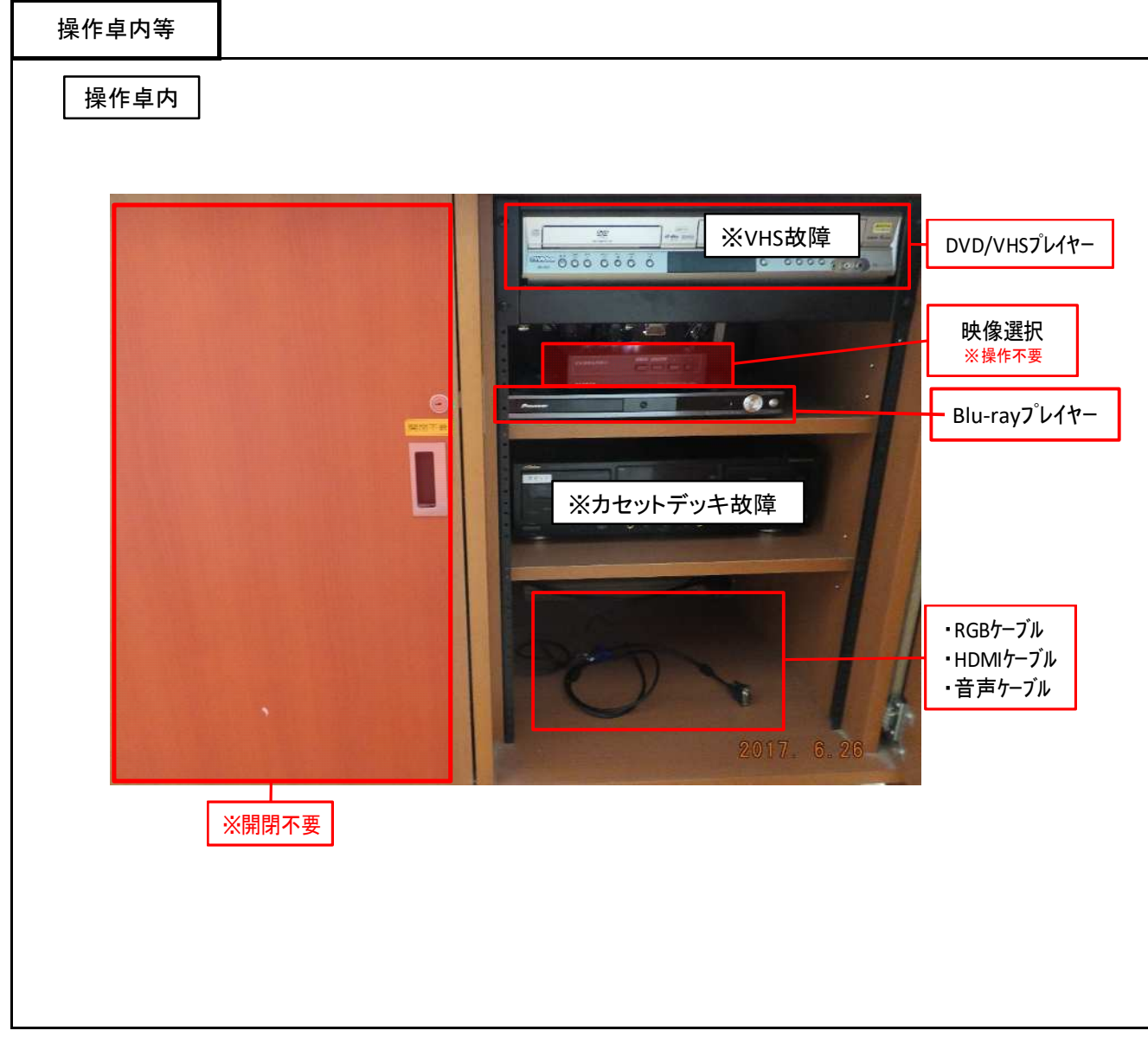

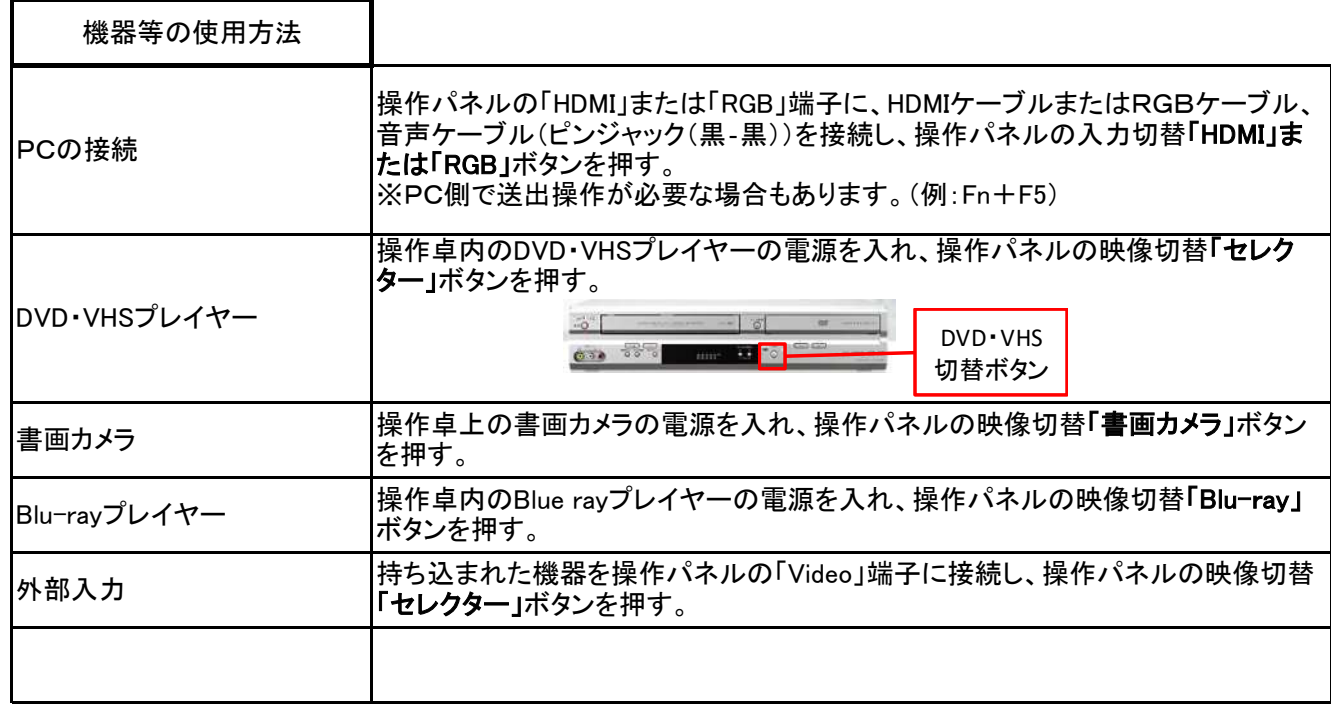